# **Информатика и ИКТ Урок 1-2**

**Подписываем тетрадь Тетрадь по информатики учаще 7- класса** йся **МОУ «Лицей № 2» Фамилия Имя** гося

*группа 2, кабинет 103, ПК № учитель: Саенко Виктория Анатольевна.*

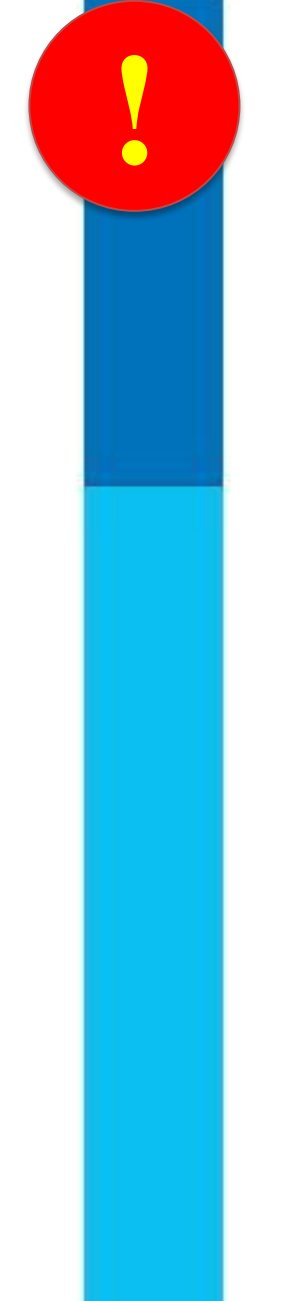

## **! Техника безопасности**

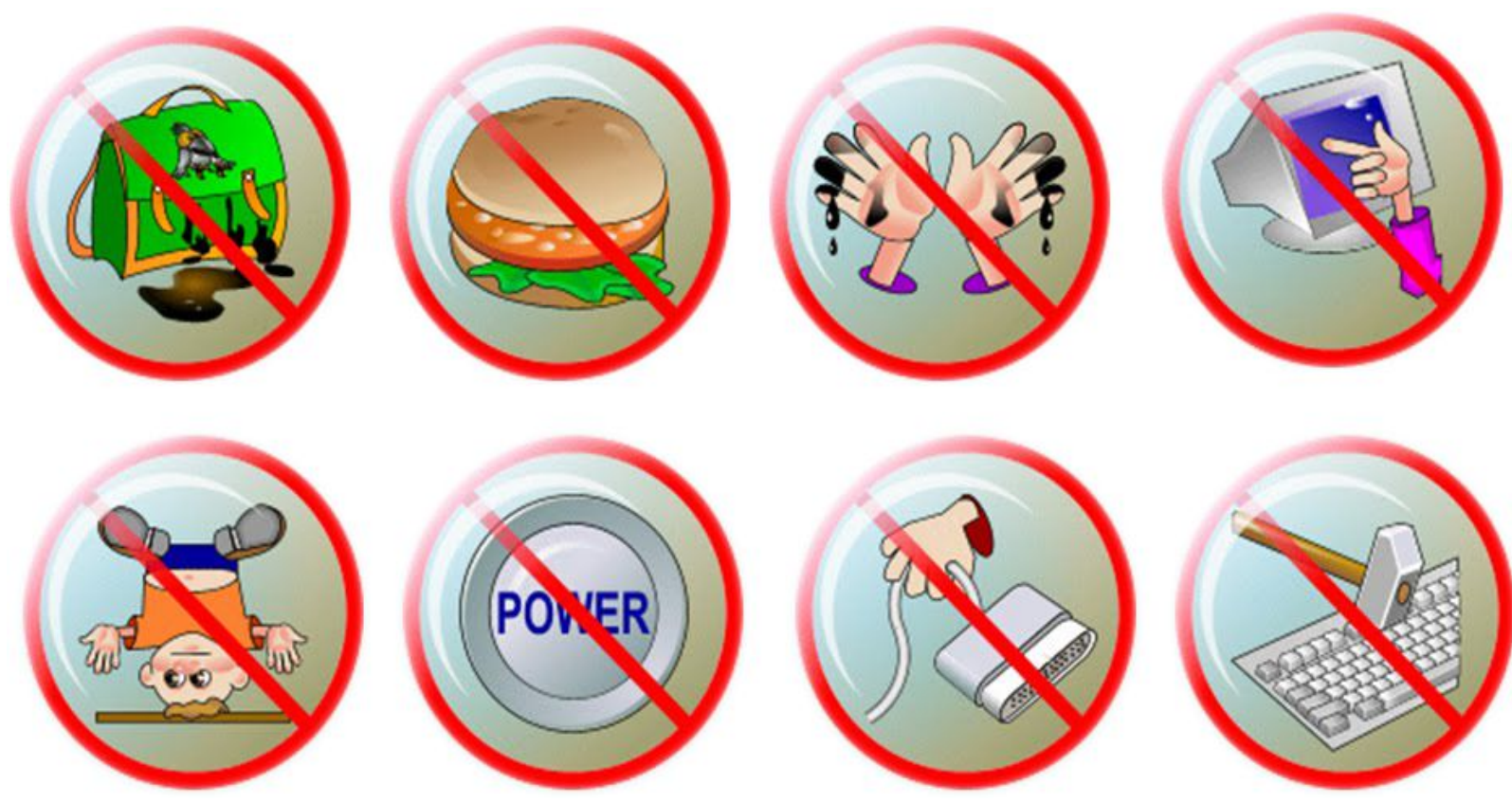

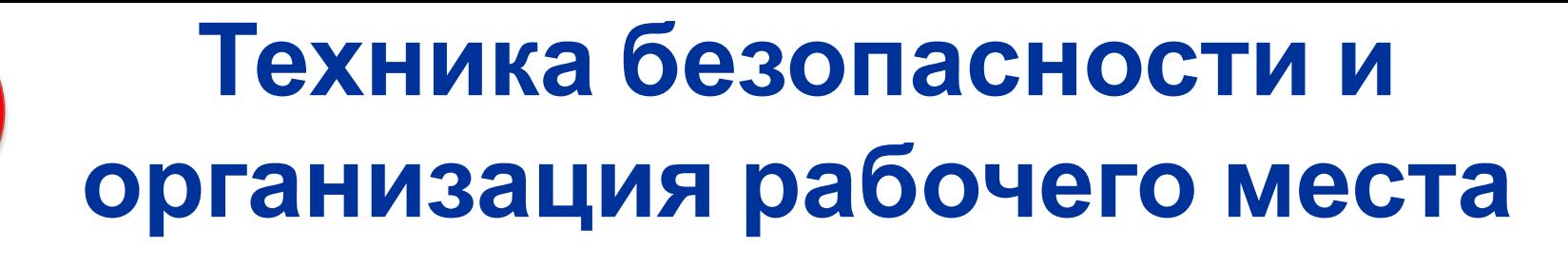

### *БУДЬТЕ ВНИМАТЕЛЬНЫ, ОСТОРОЖНЫ И ДИСЦИПЛИНИРОВАНЫ*

**!**

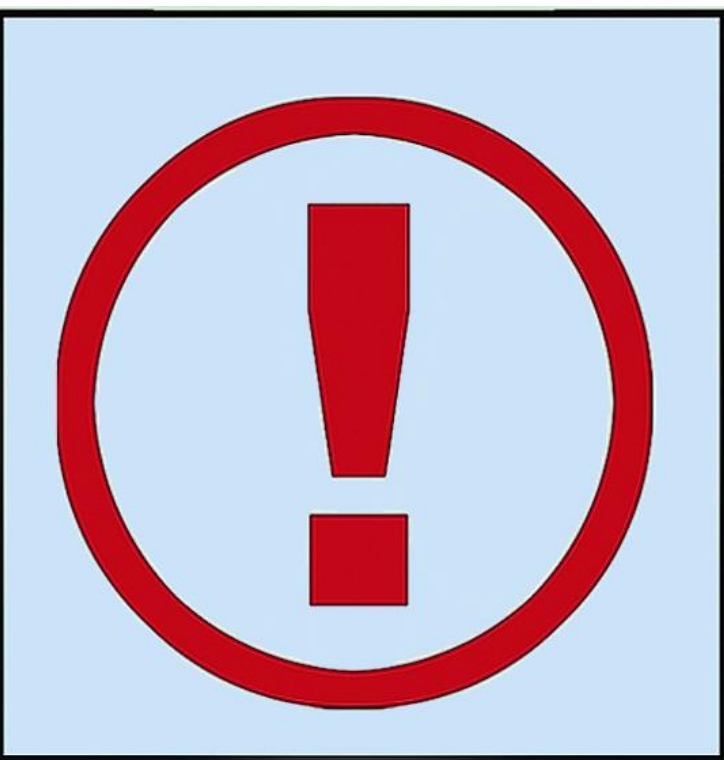

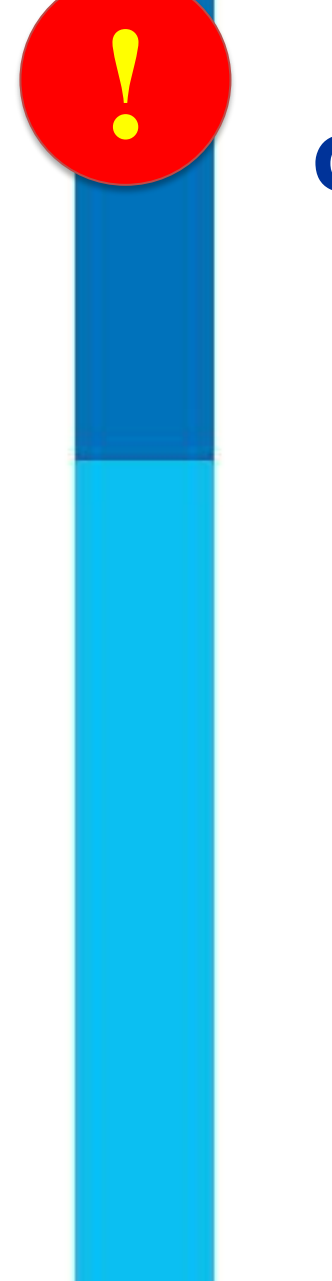

**Техника безопасности и организация рабочего места !**

### *БУДЬТЕ ВНИМАТЕЛЬНЫ, ОСТОРОЖНЫ*

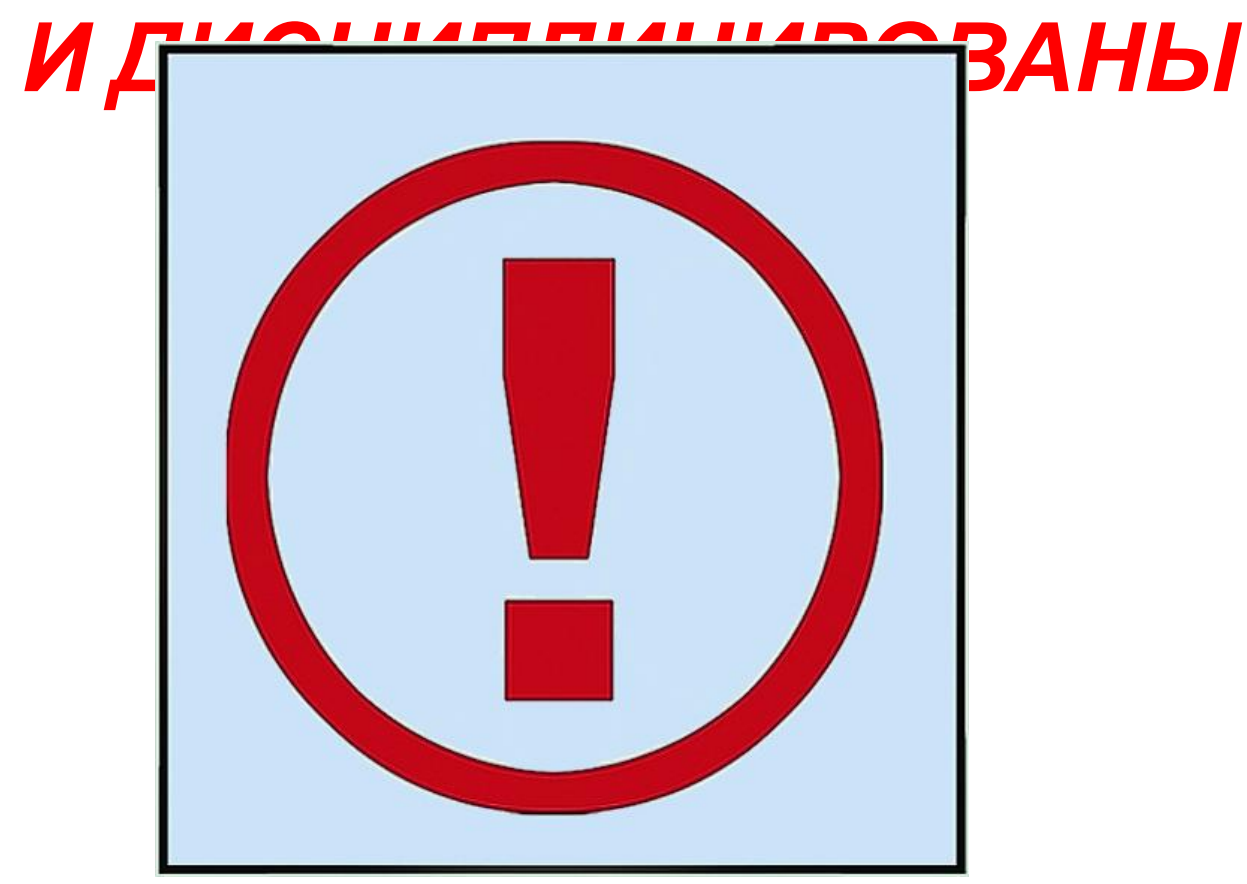

### *НЕ РАЗМЕЩАЙТЕ НА РАБОЧЕМ СТОЛЕ ПОСТОРОННИЕ* **Техника безопасности и организация рабочего места !**

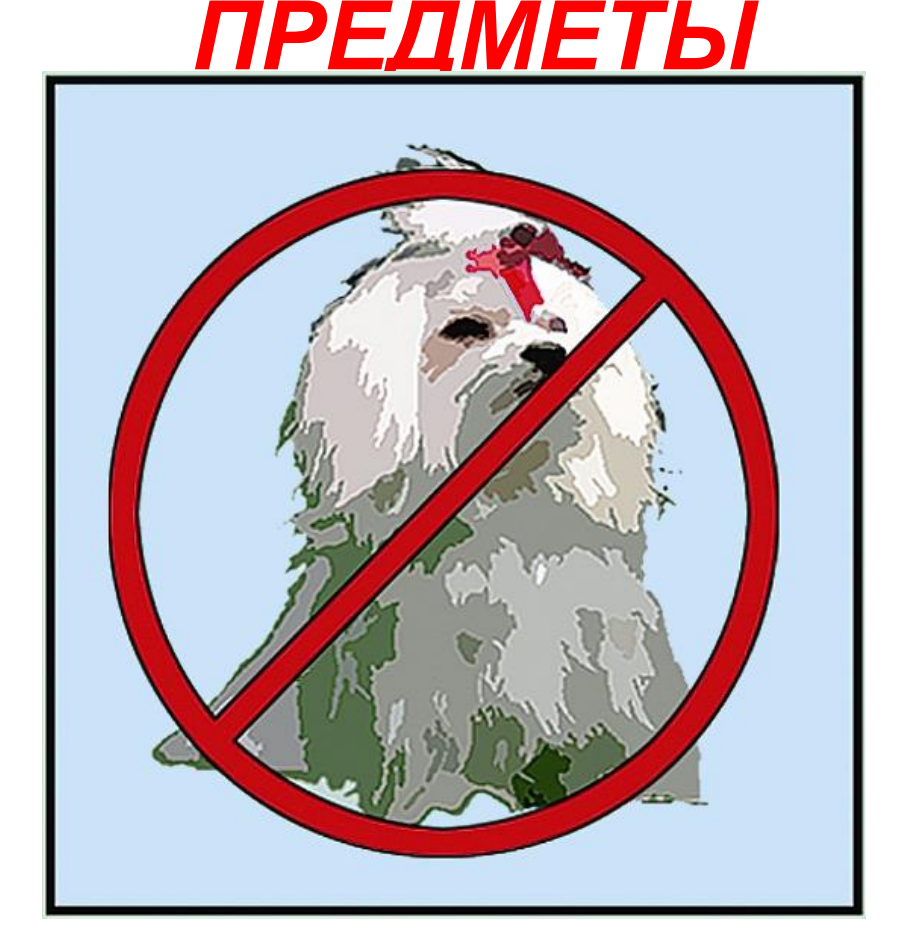

### *НЕ ВКЛЮЧАЙТЕ И НЕ ВЫКЛЮЧАЙТЕ КОМПЬЮТЕР БЕЗ РАЗРЕШЕНИЯ УЧИТЕЛЯ* **Техника безопасности и организация рабочего места !**

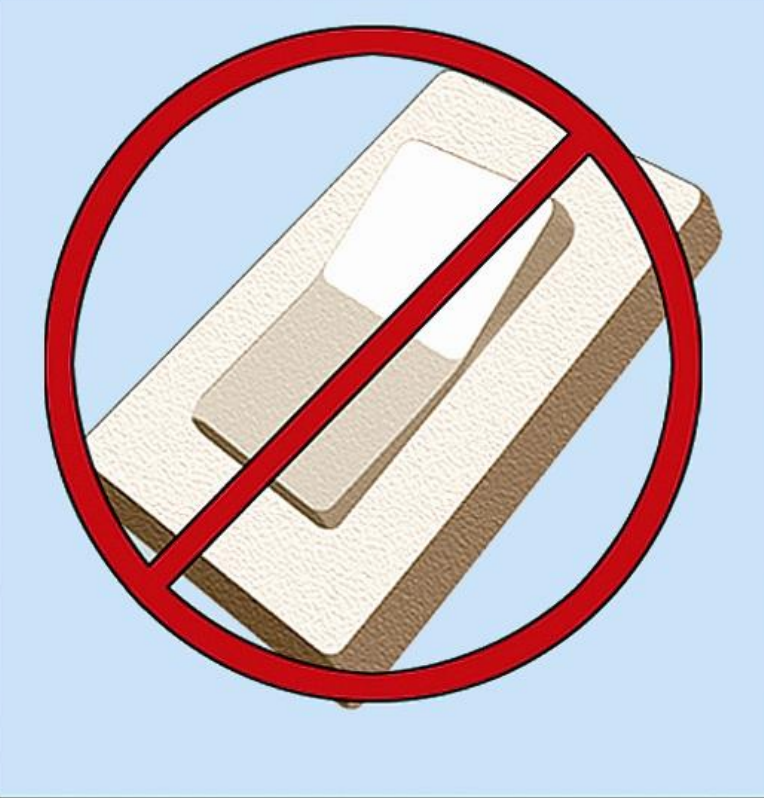

*НЕ ТРОГАЙТЕ ПРОВОДА И РАЗЪЕМЫ СОЕДИНИТЕЛЬНЫХ КАБЕЛЕЙ* **Техника безопасности и организация рабочего места !**

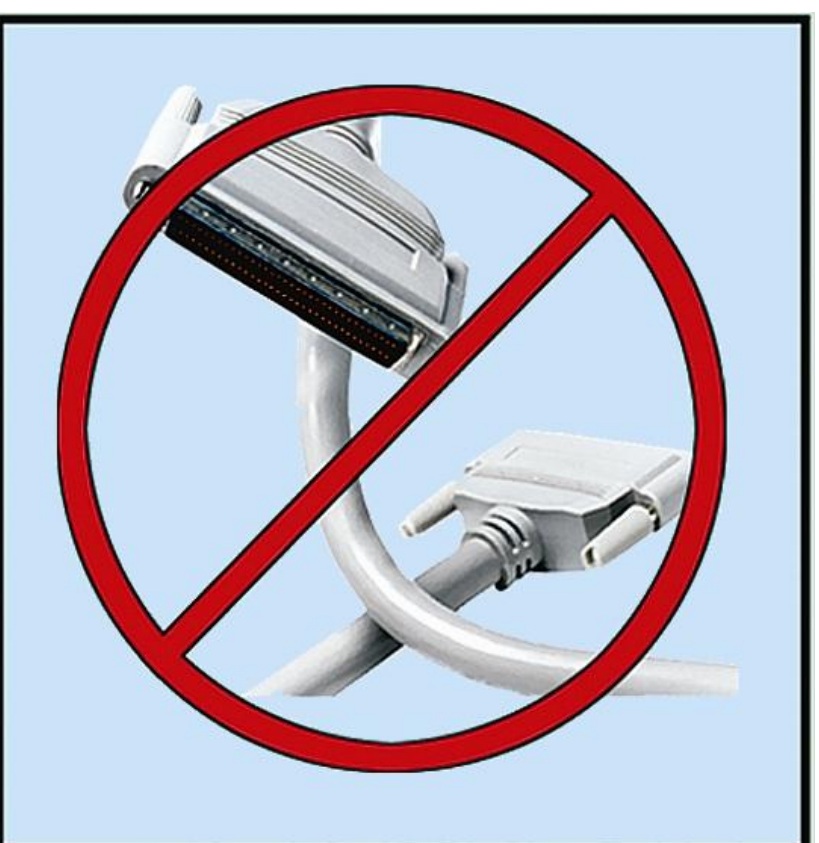

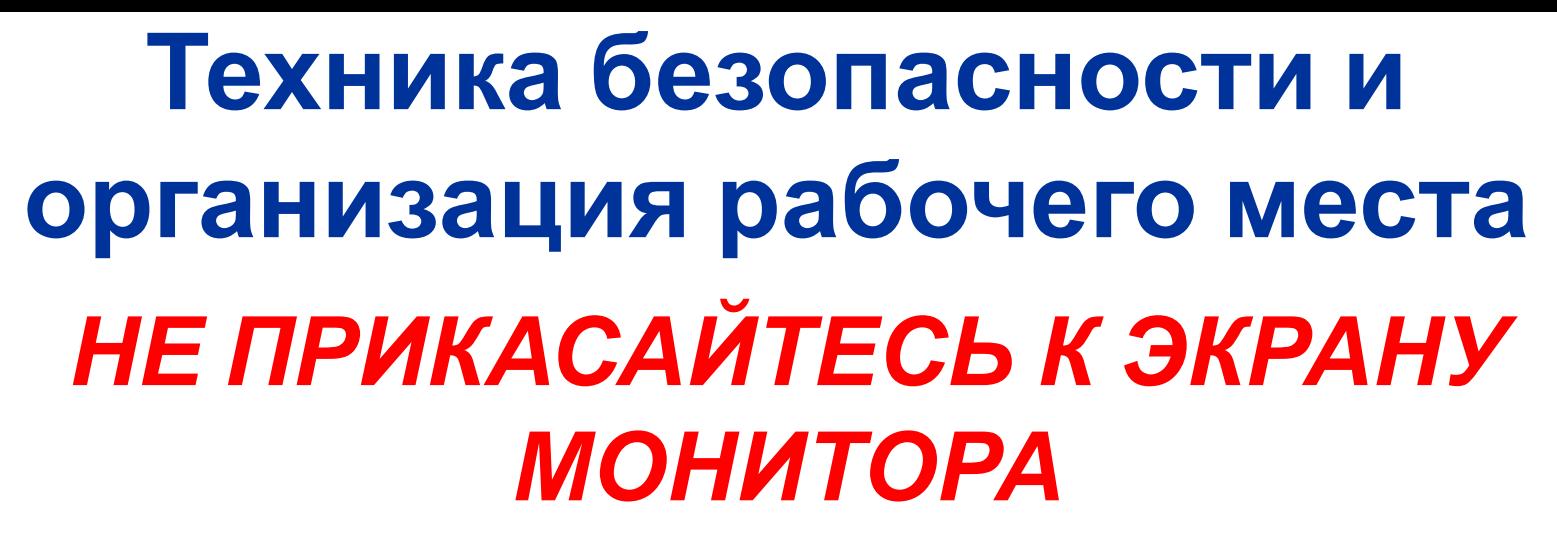

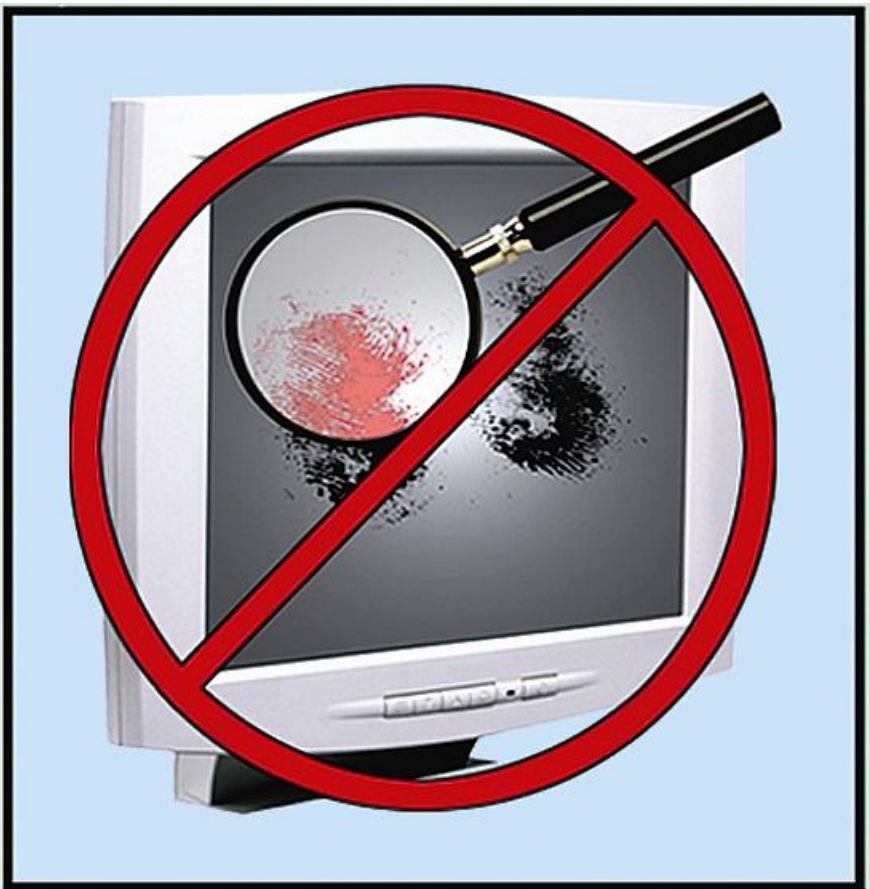

### *РАБОТАЙТЕ НА КЛАВИАТУРЕ И С МЫШКОЙ* **Техника безопасности и организация рабочего места !**

*ЧИСТЫМИ И СУХИМИ РУКАМИ*

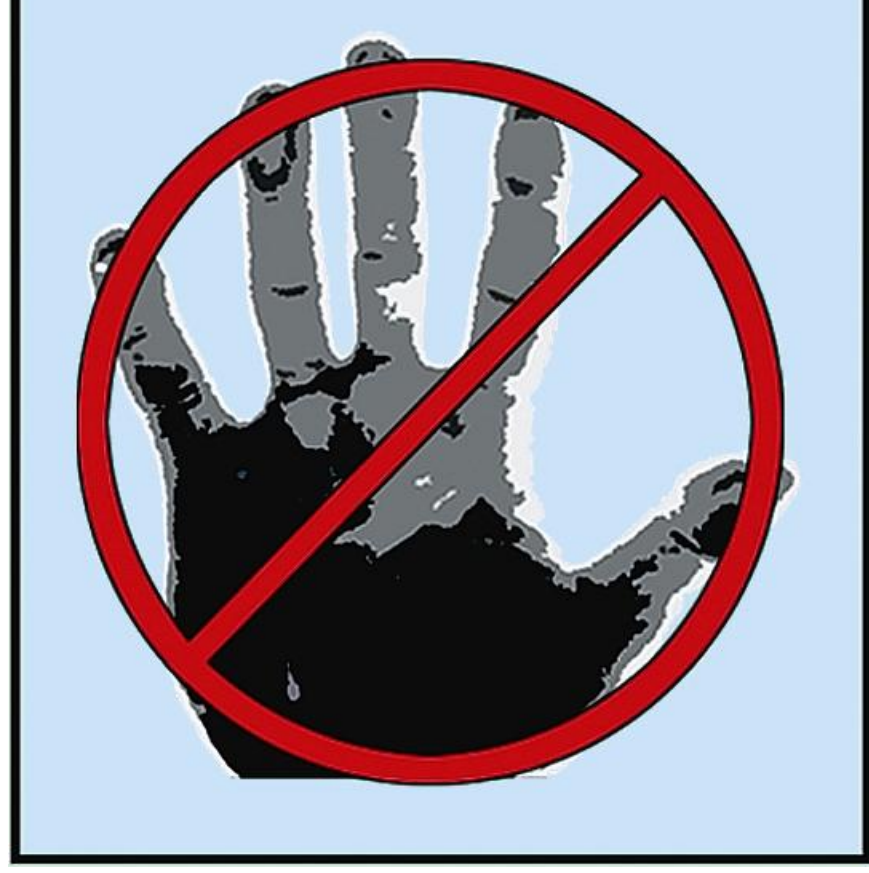

#### *ИЗБЕГАЙТЕ РЕЗКИХ ДВИЖЕНИЙ, НЕ ПОКИДАЙТЕ РАБОЧЕЕ МЕСТО БЕЗ РАЗРЕШЕНИЯ УЧИТЕЛЯ* **Техника безопасности и организация рабочего места !**

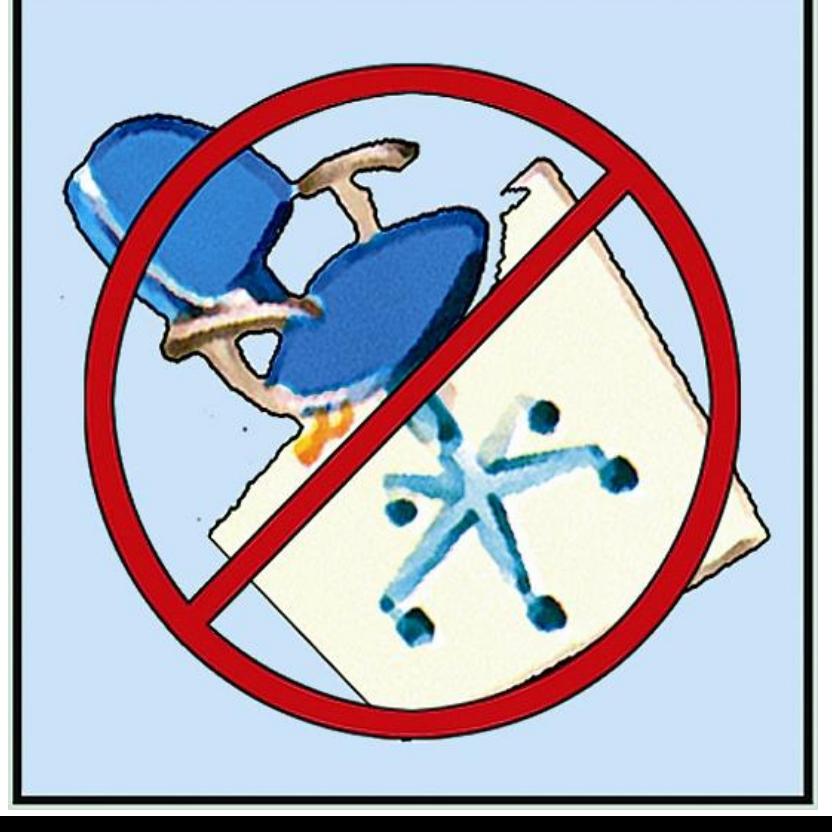

*НЕ ПЫТАЙТЕСЬ САМОСТОЯТЕЛЬНО УСТРАНИТЬ НЕПОЛАДКИ В РАБОТЕ КОМПЬЮТЕРА – НЕМЕДЛЕННО СООБЩИТЕ О НИХ УЧИТЕЛЮ* **Техника безопасности и организация рабочего места !**

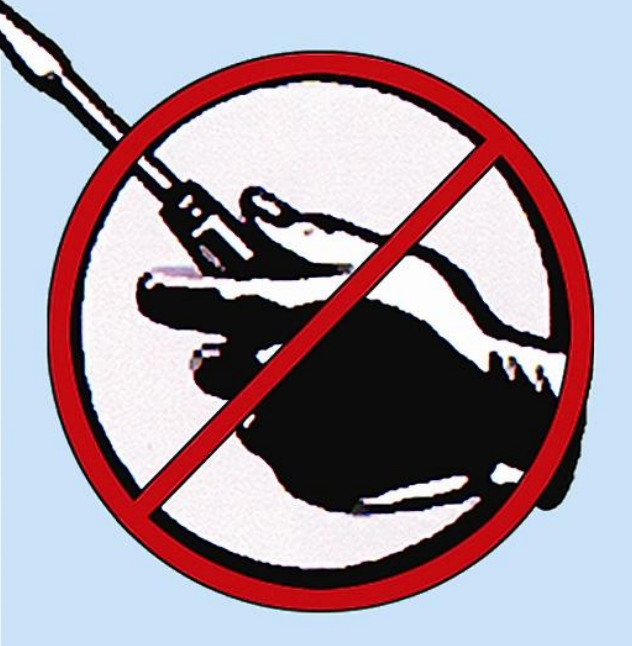

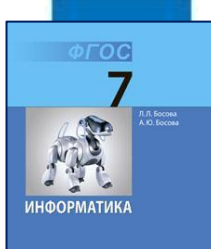

*стр. 6*

**A** ENTON

## **Техника безопасности и организация рабочего места**

Экран монитора находится на расстоянии 50-70 см от глаз.

Обе ступни стоят на полу.

Плечи расслаблены. Локти слегка касаются туловища. Предплечья находятся на той же высоте, что и клавиатура.

Спина расположена вертикально.

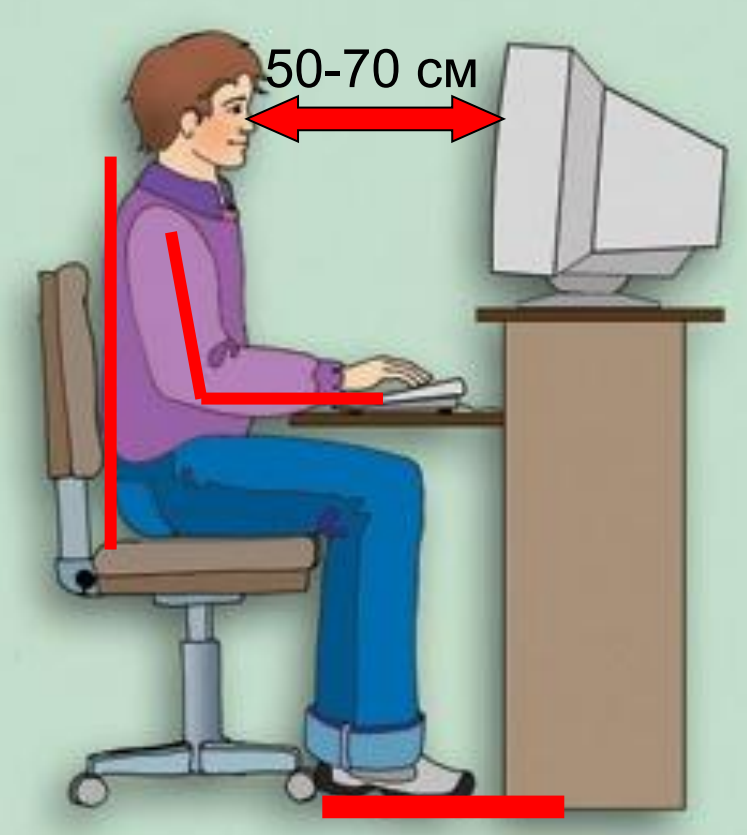

Через каждые 15 минут непрерывной работы за компьютером нужно делать зарядку для глаз.

### **Проверка знания ТБ**

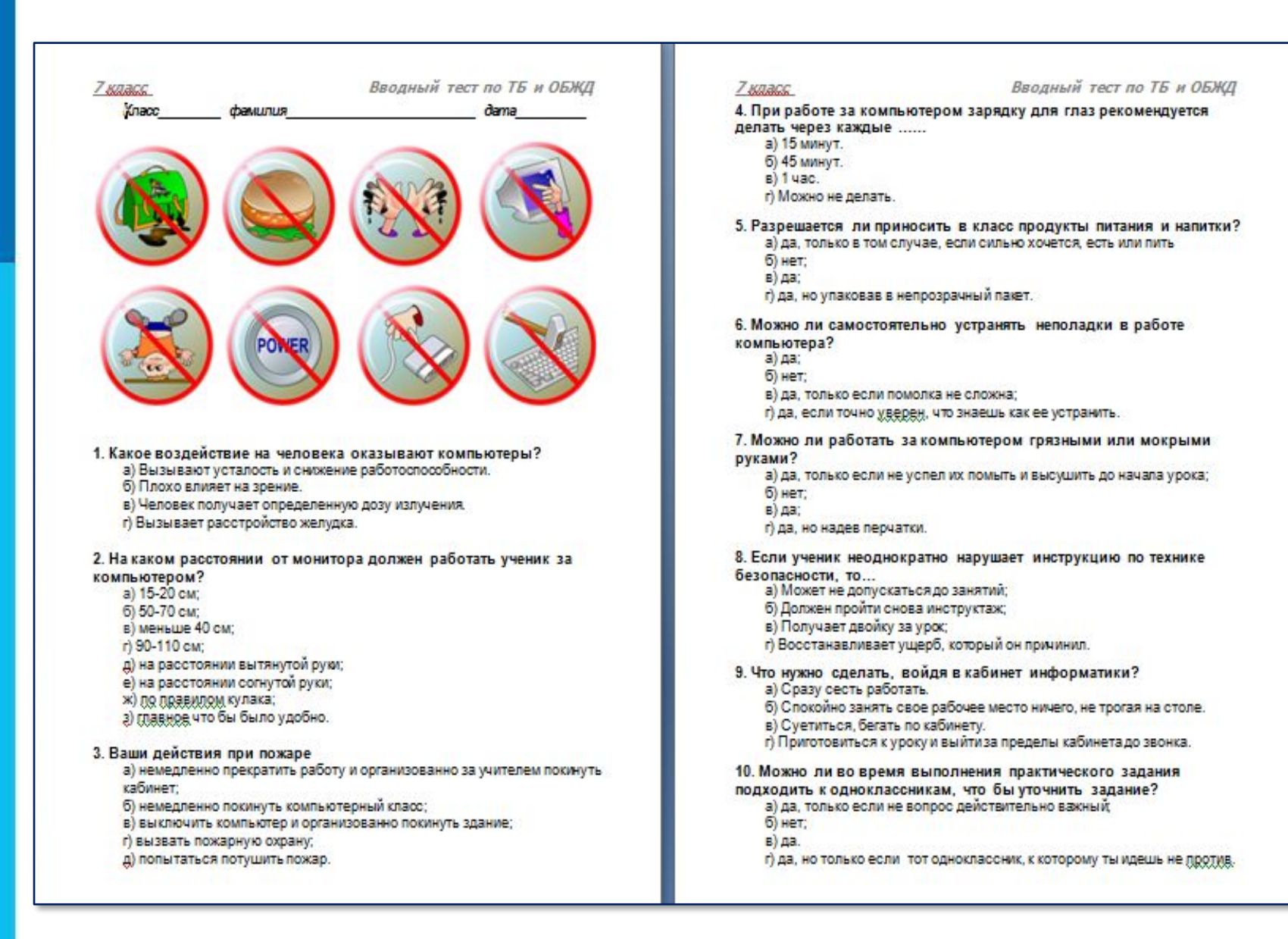

#### **Повторение изученного в 6**

**1. Какие имена объектов относятся к единичным? А классе какие общими?**

**2. Что такое модель? Какие виды моделей вы знаете? Чем они отличаются?**

- **3. Приведите пример алгоритма…**
- **4. Что такое файл? Из каких частей состоит имя файла?**
- **5. Какое расширение имеют исполнимые файлы?**
- **6. Какое расширение имеют текстовые файлы?**
- **7. Какое расширение имеют графические файлы?**
- **8. Из каких частей состоит информационная система? Опишите назначение каждой из частей….**
- **9. Что такое алгоритм?**
- **10. Какие действия умеет исполнять Робот?**
- **11. Какие действия умеет выполнять Чертежник?**
- **12. В чем отличие команд «Сместиться в точку» и «Сместиться на вектор?»**

# **Стоп, урок! Стоп, дела! Отдыхать пришла пора!**

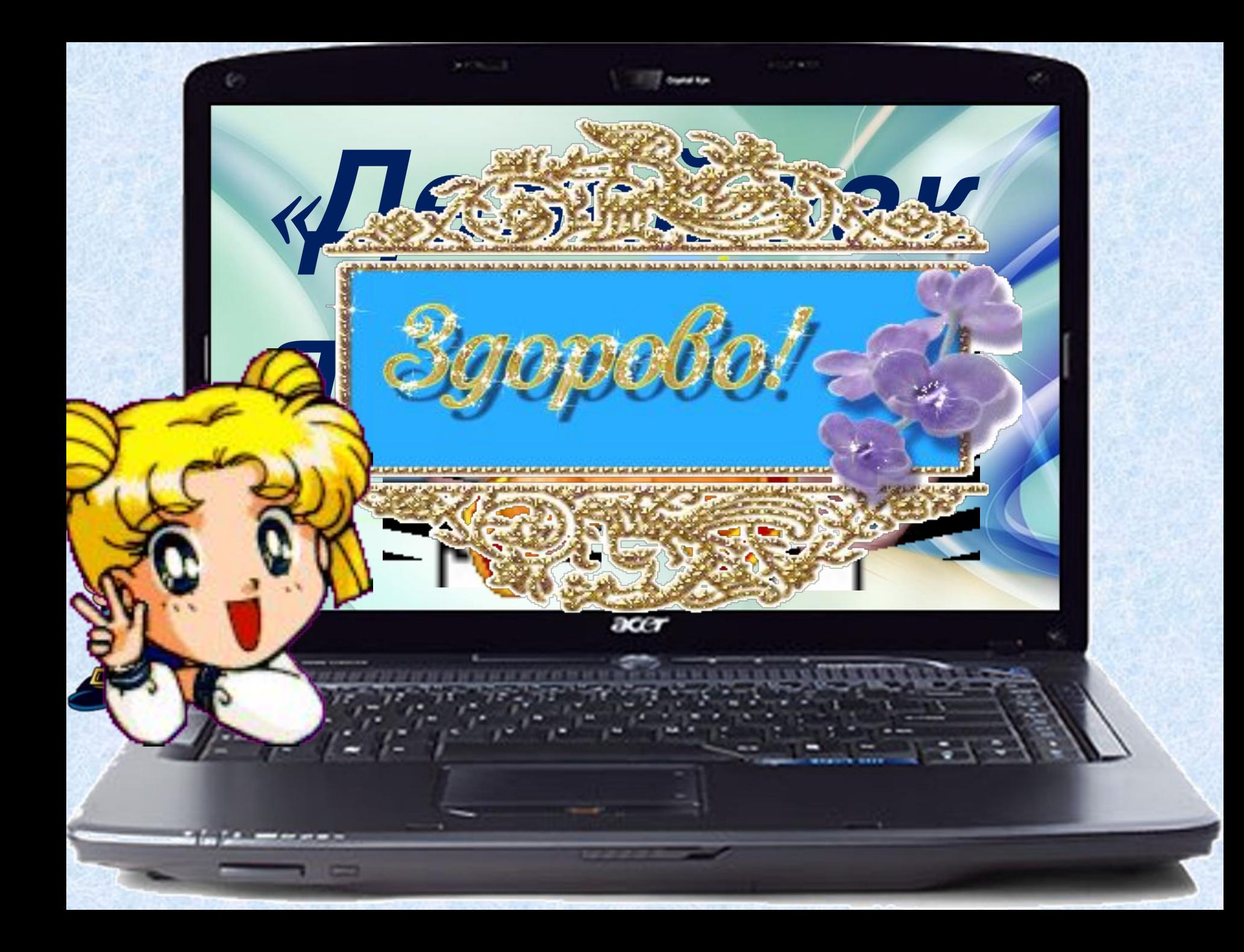

## **Введение в информатику и ИКТ**

**Информатика** – это естественнонаучная дисциплина о закономерности протекания информационных процессов в системах различной природы, а также о методах и средствах их автоматизации.

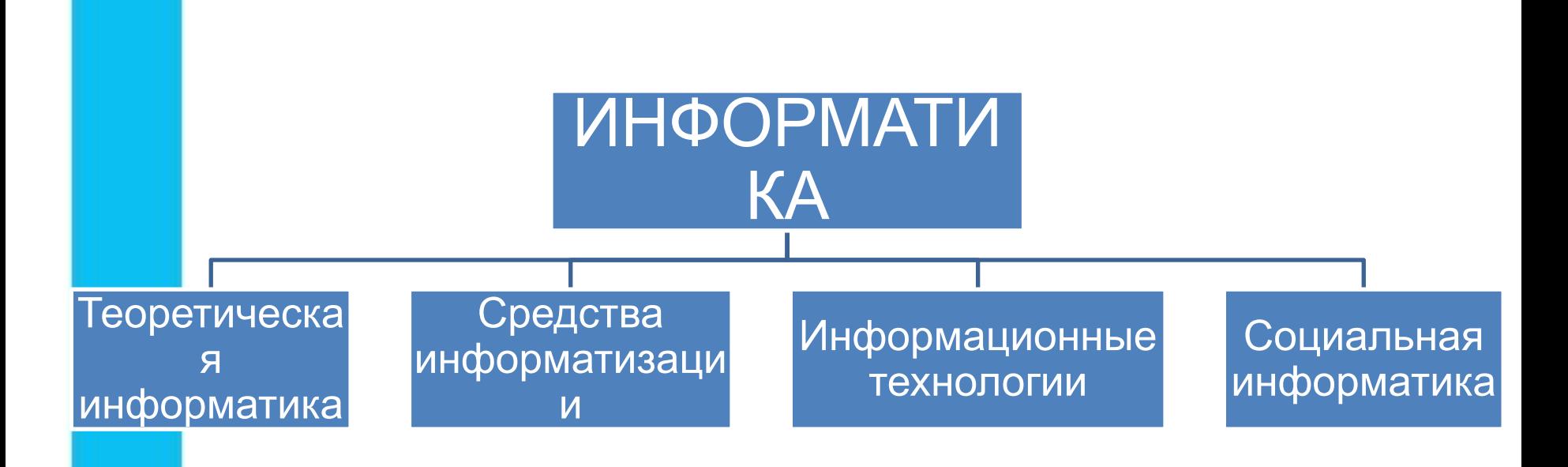

#### **Смотрим видео**

Информатика

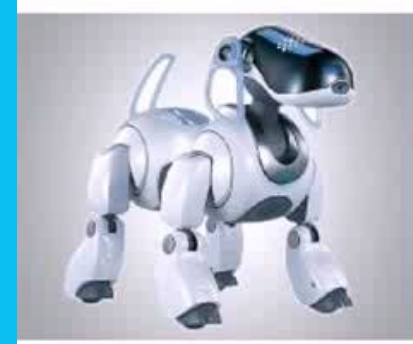

#### Введение в курс информатики

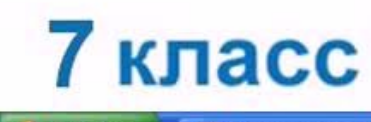

О Русская весна | Тол...

**ПУСК** 

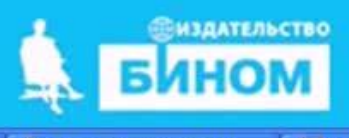

**•** Ур. 1 Введение Ин...

Microsoft PowerPoint ... **Да** Демонстрация Powe...

#### **Домашнее задание**

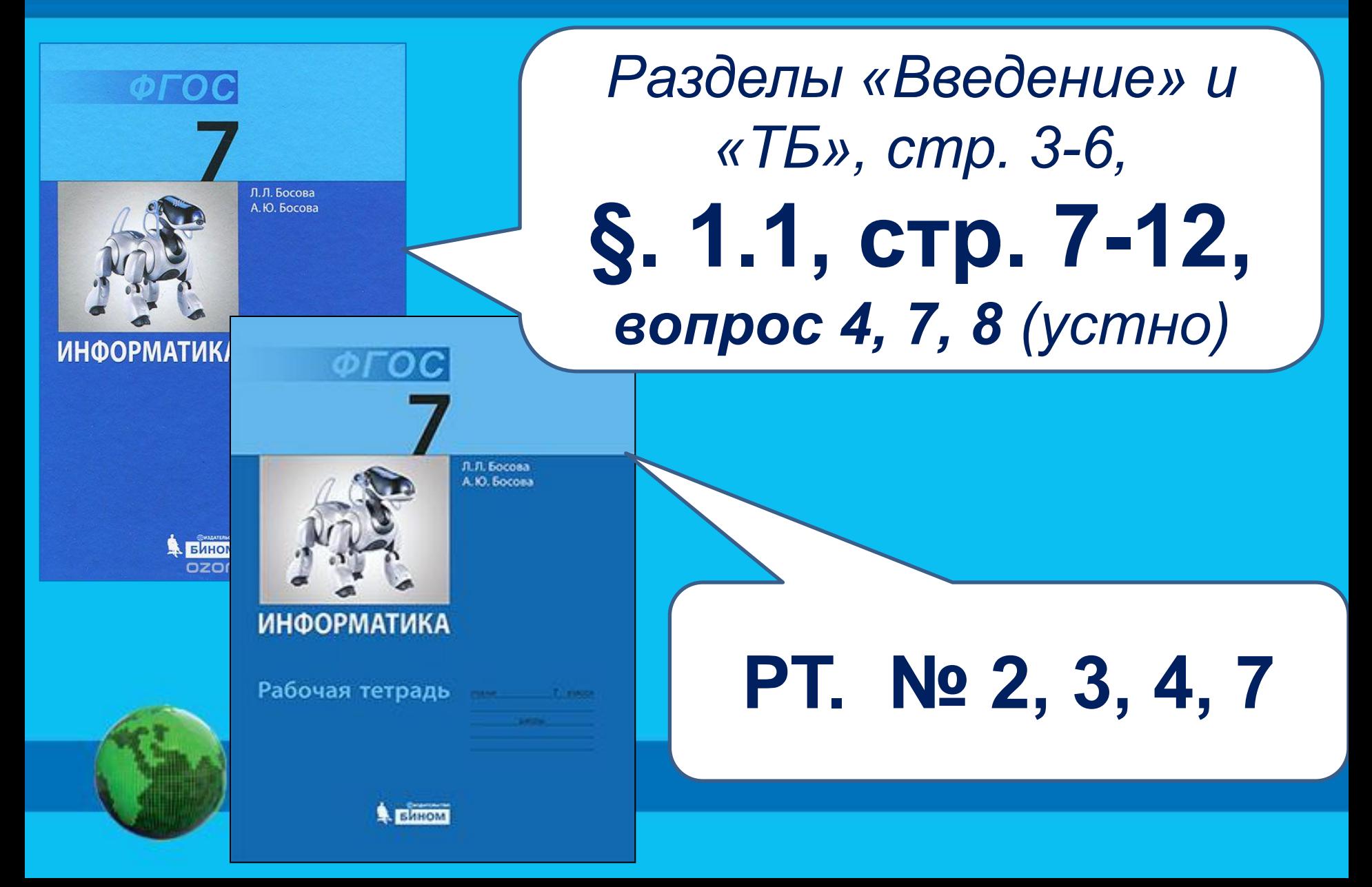

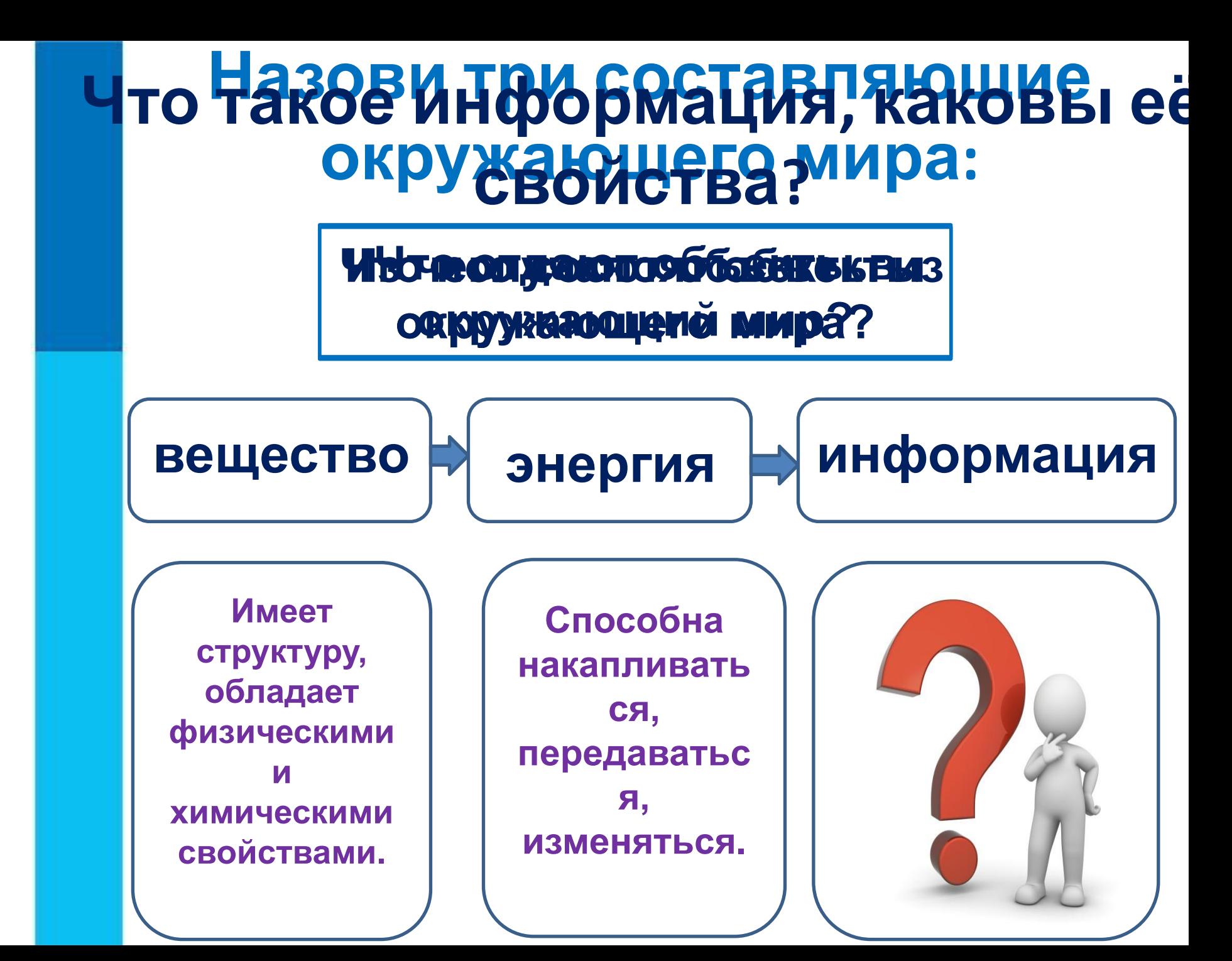

**Информатика** 

#### **Тематический модуль 1. «Введение в предмет. Правила техники безопасности»**

# **Информация и ее свойства**

**•информация •сигнал •непрерывный сигнал •дискретный сигнал •виды информации •свойства информации**

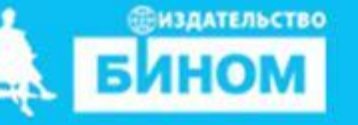

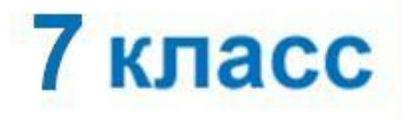

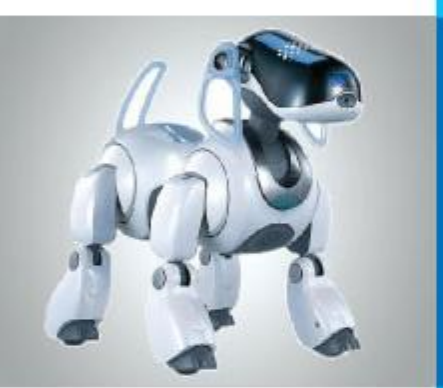

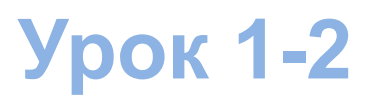

## **Цели урока:**

#### **Узнать: Вспомнить, что такое информация?**

**Понять: какими свойствами она обладает?**

**Научитьс я: определять свойства информации в различных ситуациях.**

#### **Смотрим видео**

Информатика

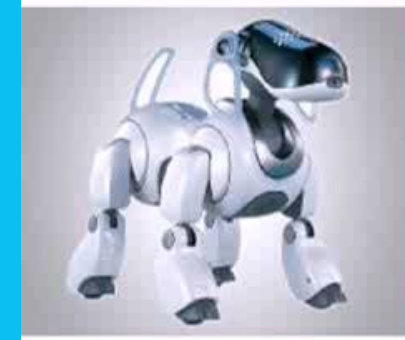

### **ИНФОРМАЦИЯ И ЕЁ СВОЙСТВА**

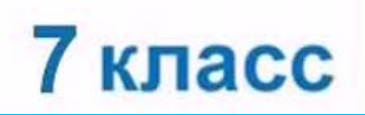

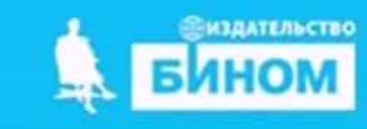

# **Работаем с учебникомУзнай о свойствах информации: § 1.1 с. 9-10** Л. Л. Босова

**ИНФОРМАТИКА** 

**SHHOM** 

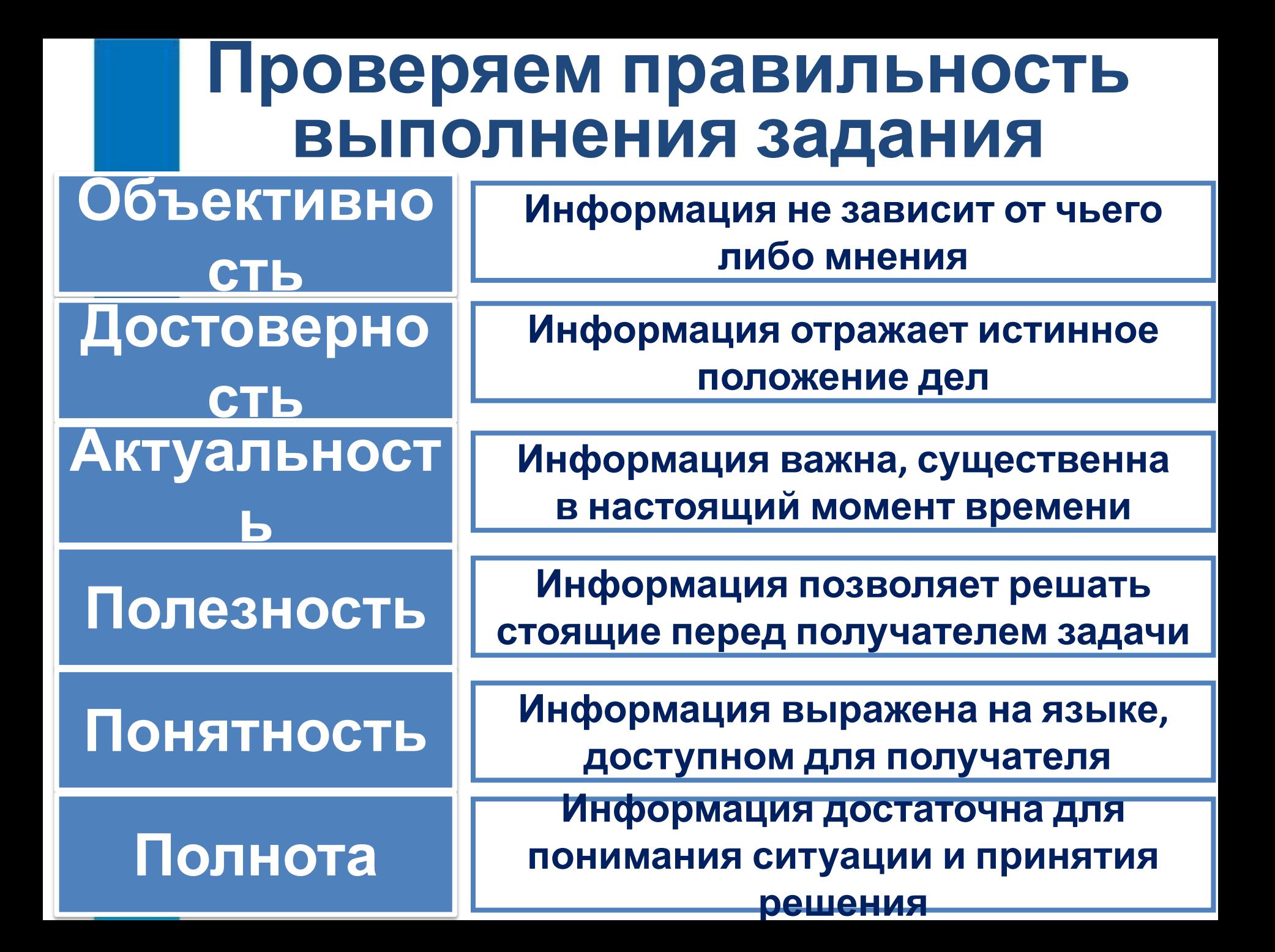

## **Работа в паре:**

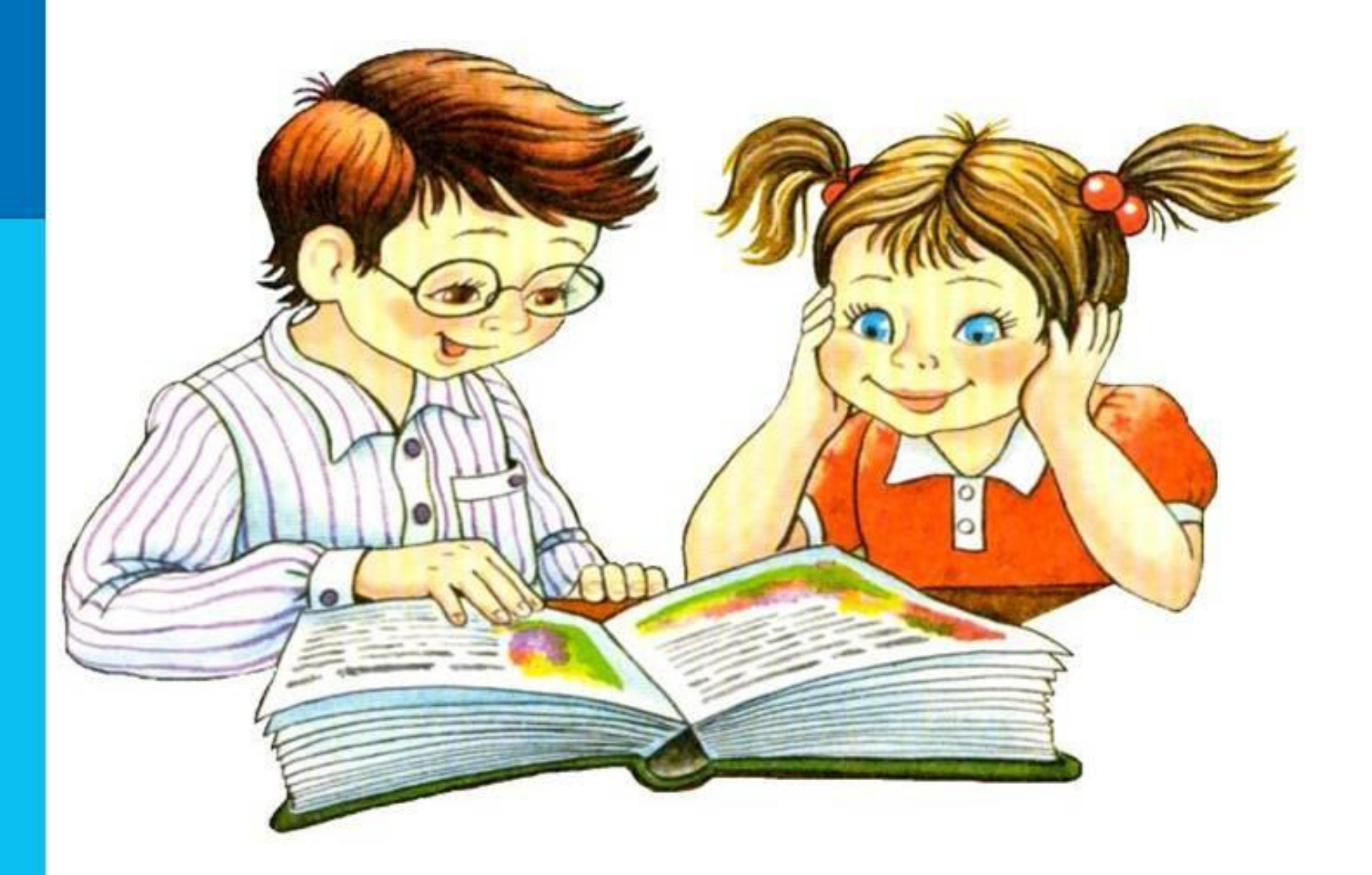

**Идет вступительный экзамен по математике. Вы попросили у соседа его решение задачи. Шпаргалка содержала полное и правильное решение, но на … японском языке. Взаимная проверка:**

**понятность**

### **На следующий день вступительная комиссия вывесила правильное решение задач. Взаимная проверка:**

**актуальность**

#### **Взаимная проверка:**

**Один персидский царь, собираясь завоевать соседнее государство, обратился к оракулу с вопросом: «Что произойдет, если я со своим войском переправлюсь через пограничную реку?» Оракул ответил: «Государь, ты разрушишь великое царство». Удовлетворившись таким предсказанием, завоеватель переправился со своим войском через реку и был разгромлен войском противной стороны. В гневе он обратился к оракулу, обвиняя того в обмане. На что оракул ответил: «Государь, а разве твое царство не было великим?»**

#### **полнота**

### **Взаимная проверка:**

**В магазине одежды сын выбирает себе свитер. Мама, посмотрев на цену, говорит: «Этот свитер стоит слишком дорого». «Что ты, мама, это совсем не дорого» - отвечает сын.**

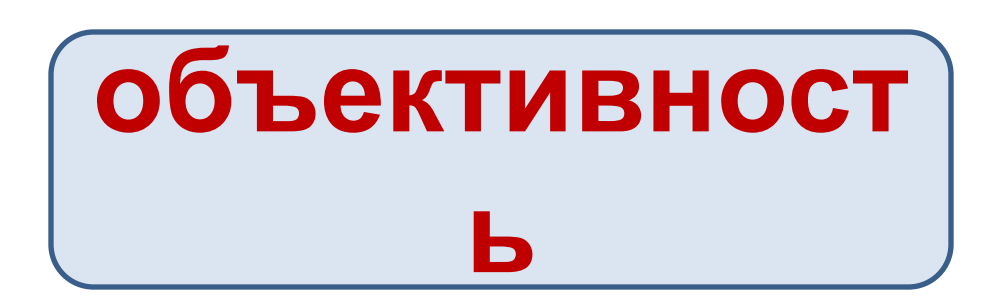

**В новостях по телевидению сообщили, что сегодня погода будет солнечной. Выйдя утром в школу, Ваня весь промок, так как на улице шел дождь. Взаимная проверка:**

**достоверност**

**ь**

**В прогнозе погоды сообщалось, что в Москве сегодня ожидается дождь и ветер. Петя пожал плечами: «Зачем это мне? Я ведь нахожусь в Оренбурге». Взаимная проверка:**

#### **полезность**

# **Стоп, урок! Стоп, дела! Отдыхать пришла пора!**

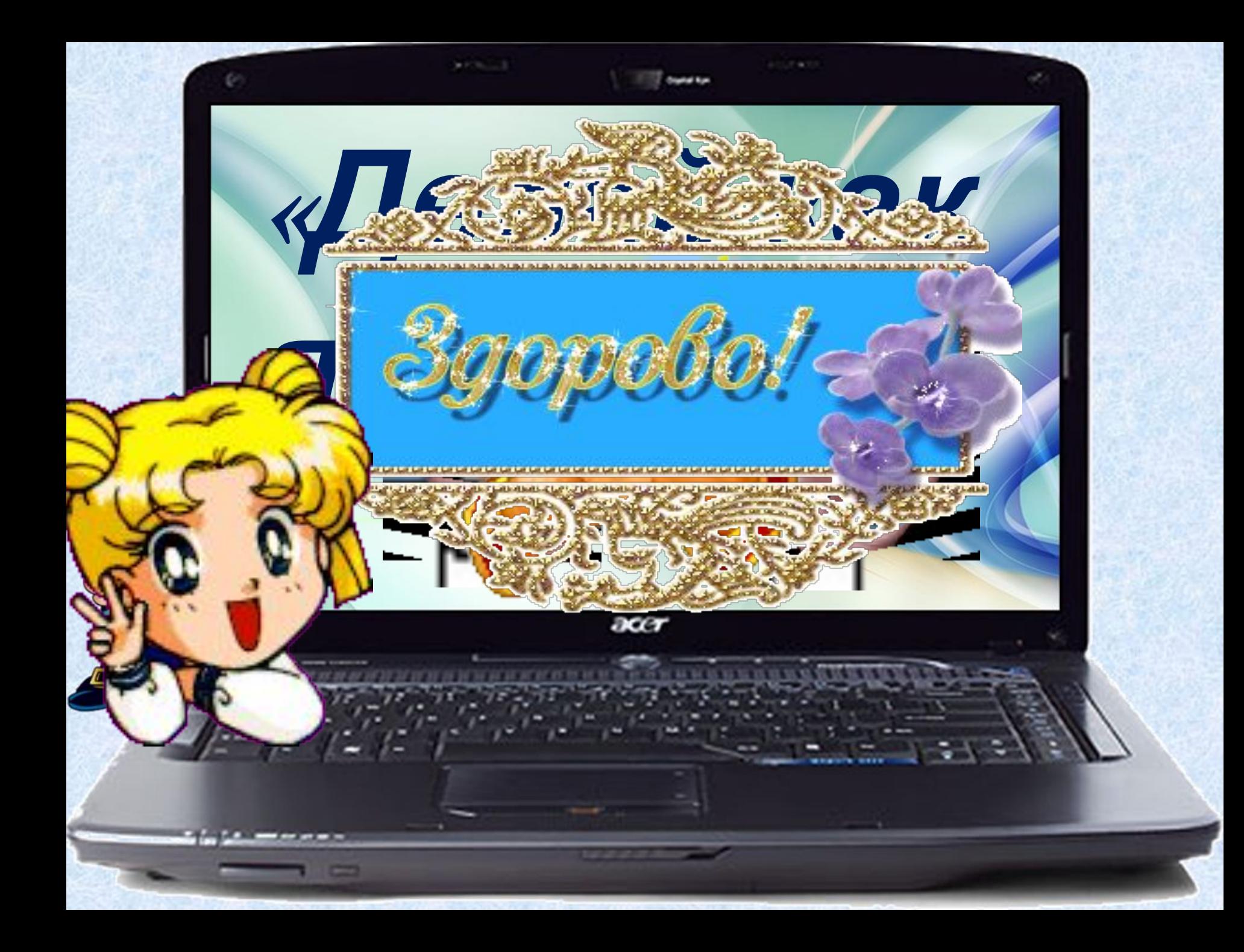

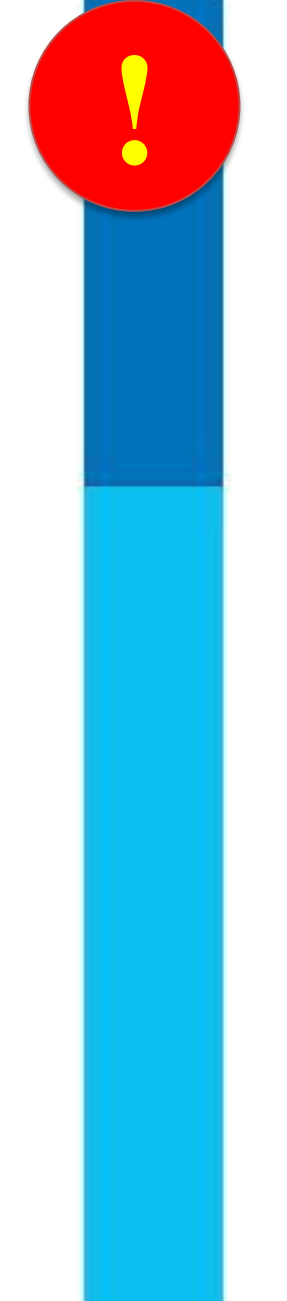

## **! Техника безопасности**

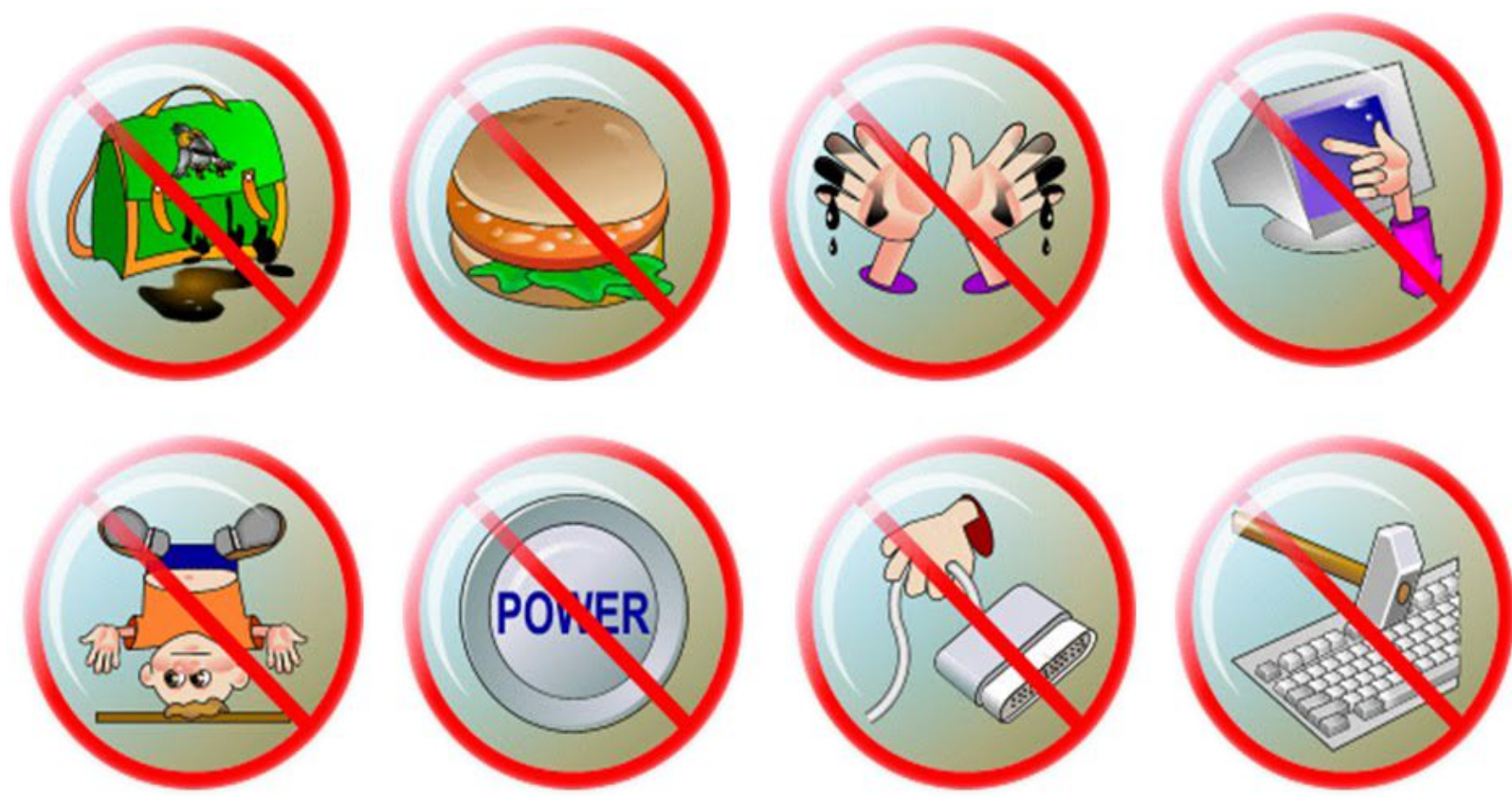

### **! Работа за компьютером** *Компьютерный практикум Работа с текстовым редактором Microsoft Word*

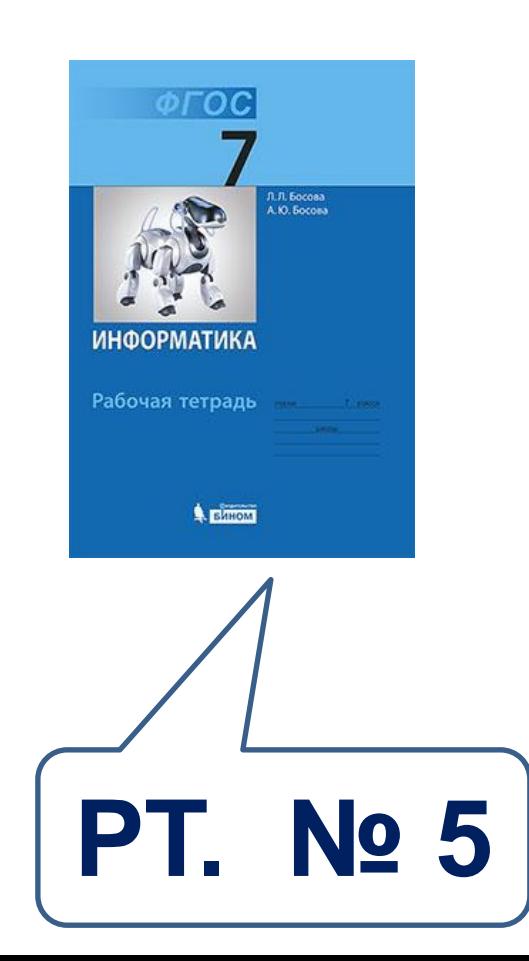

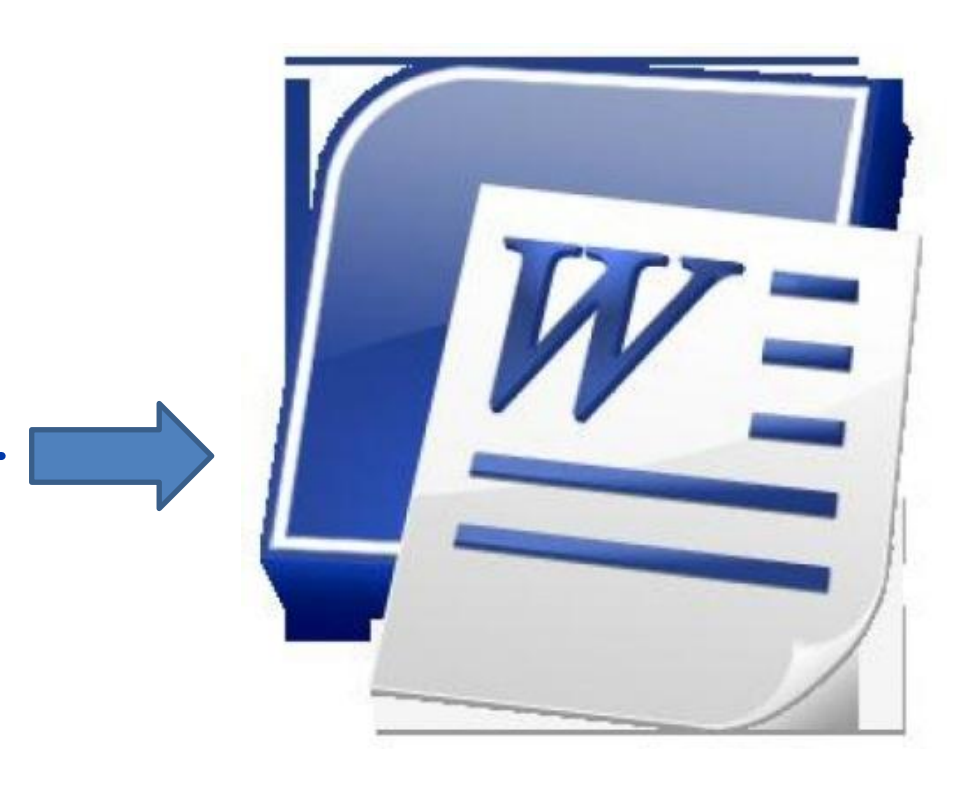

### **Подведение итогов урока:**

- **• Вам было легко или были трудности?**
- **• Что у вас получилось лучше всего и без ошибок?**
- **• Какое задание было самым интересным и почему?**
- **• Как бы вы оценили** Это же так просто! **свою работу?** Я это сделаю!

Я могу это сделать! Я попытаюсь... Как мне это сделать? Я хочу это сделать! Я не могу это сделать (не умею, не получится) Я не буду этого делать.

# **Информатика и ИКТ Урок 1-2**